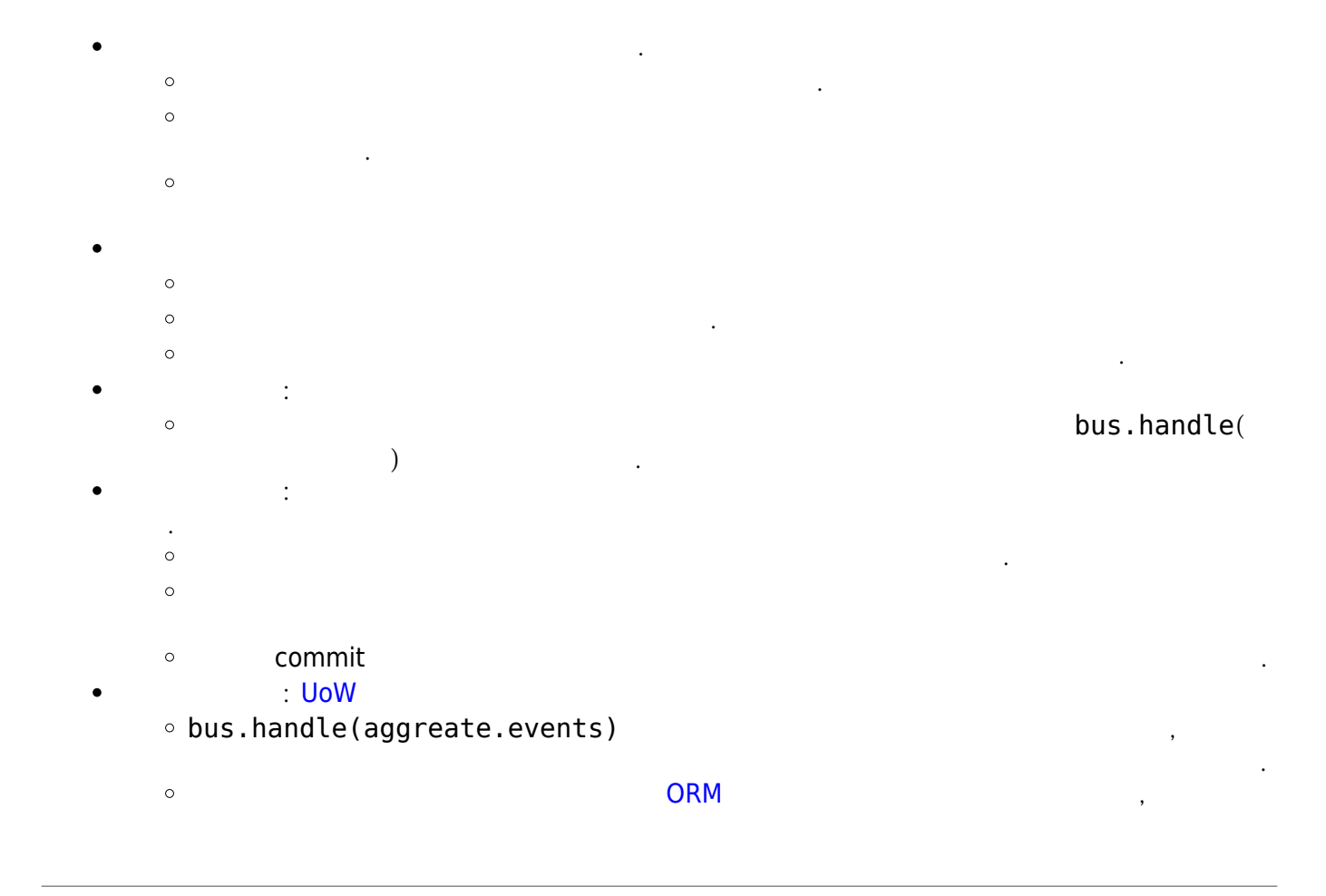

## **Plugin Backlinks:**

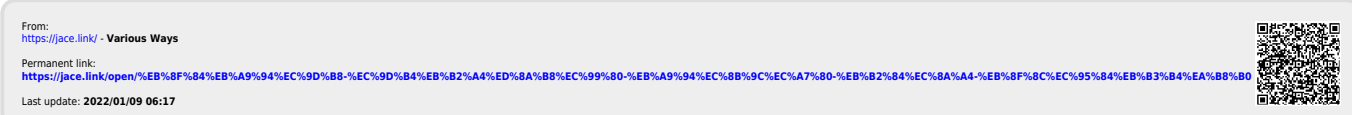